#### ФЕДЕРАЛЬНОЕ АГЕНТСТВО ЖЕЛЕЗНОДОРОЖНОГО ТРАНСПОРТА

Федеральное государственное бюджетное образовательное учреждение высшего образования

«Иркутский государственный университет путей сообщения»

#### **Красноярский институт железнодорожного транспорта**

 – филиал Федерального государственного бюджетного образовательного учреждения высшего образования «Иркутский государственный университет путей сообщения» (КрИЖТ ИрГУПС)

> УТВЕРЖДЕНА приказ ректора от «31» мая 2024 г. № 425-1

# **Б1.О.38 Тяговый подвижной состав**

рабочая программа дисциплины

Направление подготовки – 23.03.01 Технология транспортных процессов Профиль – Организация перевозок и управление на транспорте (железнодорожный транспорт) Квалификация выпускника – бакалавр Форма и срок обучения – 4 года очная форма; 5 лет заочная форма Кафедра-разработчик программы – Эксплуатация железных дорог

Общая трудоемкость в з.е. – 3 Часов по учебному плану (УП) – 108 Формы промежуточной аттестации в семестрах/на курсах очная форма обучения: зачет 5, заочная форма обучения: зачет 3

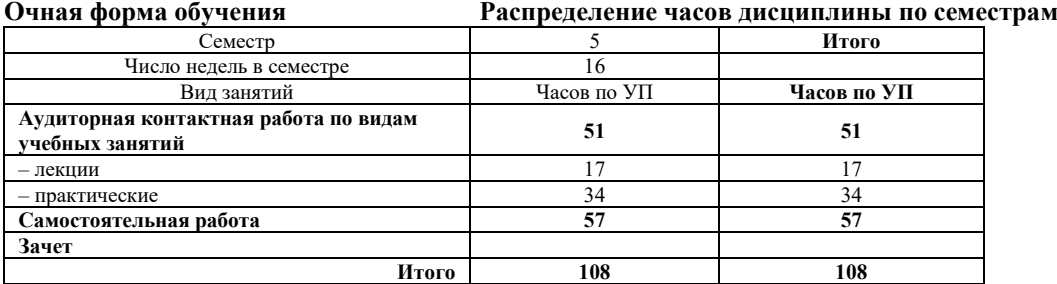

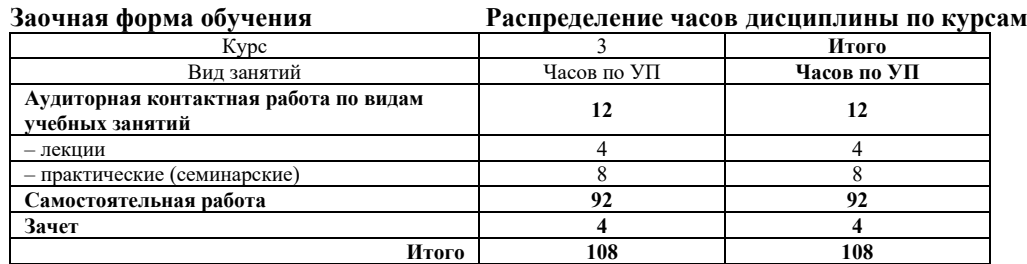

#### КРАСНОЯРСК

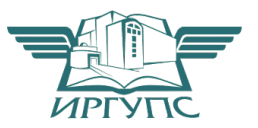

Электронный документ выгружен из ЕИС ФГБОУ ВО ИрГУПС и соответствует оригиналу Подписант ФГБОУ ВО ИрГУПС Трофимов Ю.А. 00920FD815CE68F8C4CA795540563D259C с 07.02.2024 05:46 по 02.05.2025 05:46 GMT+03:00 Подпись соответствует файлу документа

Рабочая программа дисциплины разработана в соответствии с федеральным государственным образовательным стандартом высшего образования – бакалавриат по направлению подготовки 23.03.01 Технология транспортных процессов (уровень бакалавриата), утверждённым приказом Минобрнауки России от 07 августа 2020 года № 911.

Программу составил: канд. техн. наук, доцент Саланда и Сандария А.И. Орленко

Рабочая программа рассмотрена и одобрена для использования в учебном процессе на заседании кафедры «Эксплуатация железных дорог», протокол от «17» апреля 2024 г. № 7.

И.о. зав. кафедрой, канд. техн. наук, ст. преподаватель В.С. Томилов

#### **1 ЦЕЛИ И ЗАДАЧИ ОСВОЕНИЯ ДИСЦИПЛИНЫ**

#### **1.1 Цели освоения дисциплины**

1 формирование у студентов общих представлений о тяговом подвижном составе железных дорог, организации их эксплуатационной работы, об основах тяги поездов.

#### **1.2 Задачи освоения дисциплины**

<sup>1</sup>определять технико-экономические показатели локомотивов с максимальной эффективностью использования возможностей, заложенных в конструкции тягового подвижного состава.

#### **1.3 Цель воспитания и задачи воспитательной работы в рамках дисциплины**

Профессионально-трудовое воспитание обучающихся

Цель профессионально-трудового воспитания – формирование у обучающихся осознанной профессиональной ориентации, понимания общественного смысла труда и значимости его для себя лично, ответственного, сознательного и творческого отношения к будущей деятельности, профессиональной этики, способности предвидеть изменения, которые могут возникнуть в профессиональной деятельности, и умению работать в изменённых, вновь созданных условиях труда.

Цель достигается по мере решения в единстве следующих задач:

– формирование сознательного отношения к выбранной профессии;

– воспитание чести, гордости, любви к профессии, сознательного отношения к профессиональному долгу,

понимаемому как личная ответственность и обязанность;

– формирование психологии профессионала;

– формирование профессиональной культуры, этики профессионального общения;

– формирование социальной компетентности и другие задачи, связанные с имиджем профессии и авторитетом транспортной отрасли

#### **2 МЕСТО ДИСЦИПЛИНЫ В СТРУКТУРЕ ОПОП**

**2.1 Требования к предварительной подготовке обучающегося**

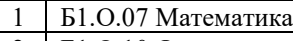

## $\overline{b}1.0.10$  Физика

## 3 Б1.О.27 Общий курс транспорта

#### **2.2 Дисциплины и практики, для которых изучение данной дисциплины**

#### **необходимо как предшествующее**

1 Б1.О.29 Грузоведение

2 Б1.О.40 Техническая эксплуатация и безопасность движения на железнодорожном транспорте

#### **3 ПЛАНИРУЕМЫЕ РЕЗУЛЬТАТЫ ОБУЧЕНИЯ ПО ДИСЦИПЛИНЕ, СООТНЕСЕННЫЕ С ТРЕБОВАНИЯМИ К РЕЗУЛЬТАТАМ ОСВОЕНИЯ ОБРАЗОВАТЕЛЬНОЙ ПРОГРАММЫ**

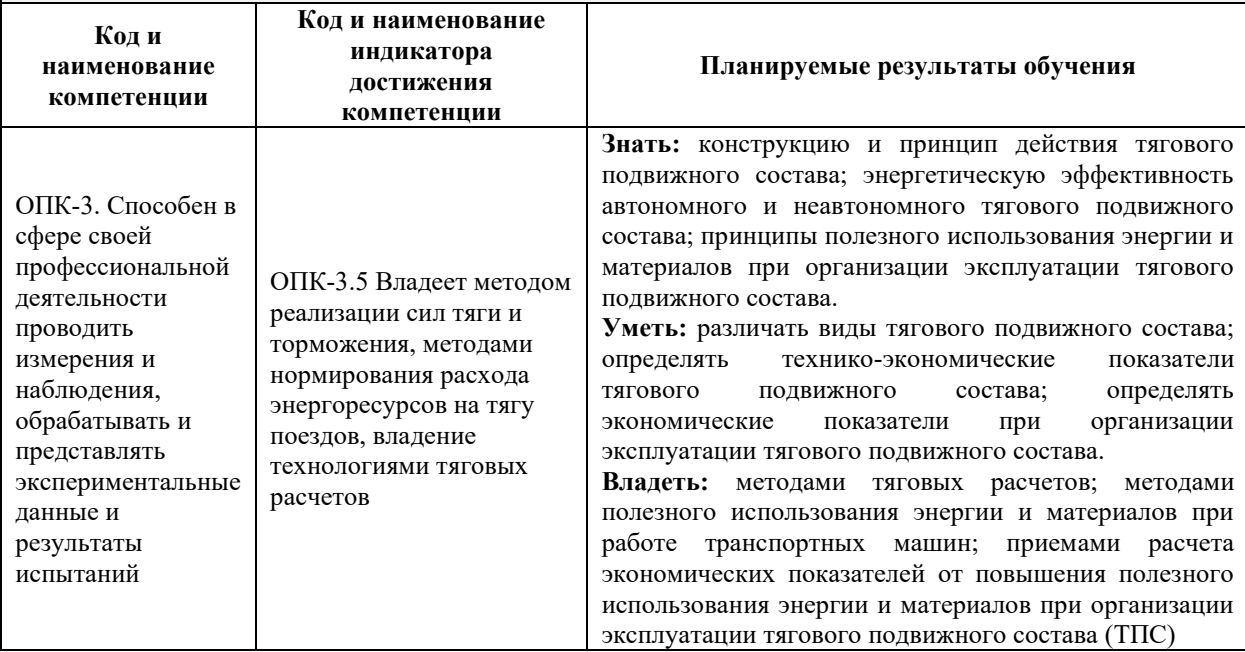

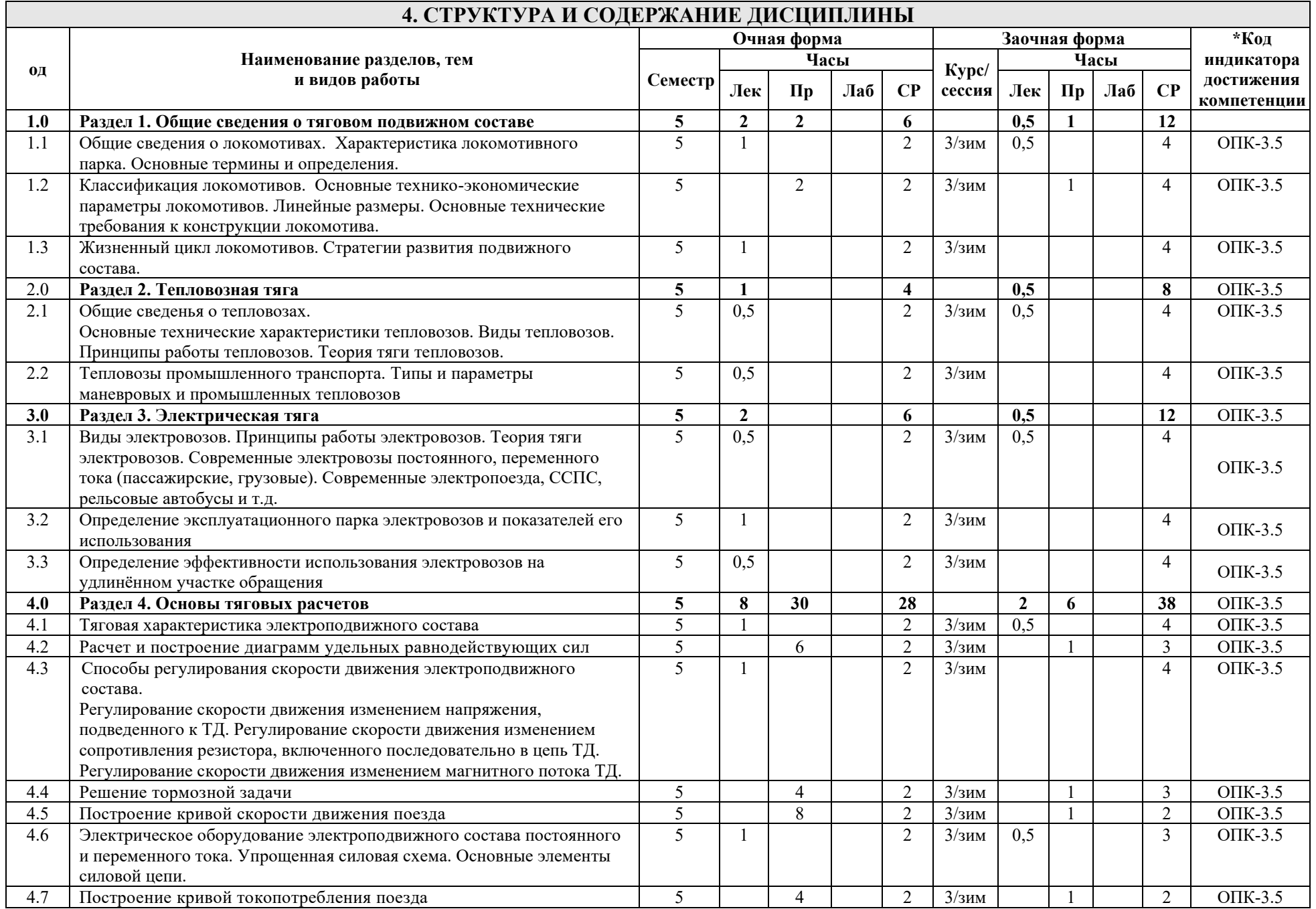

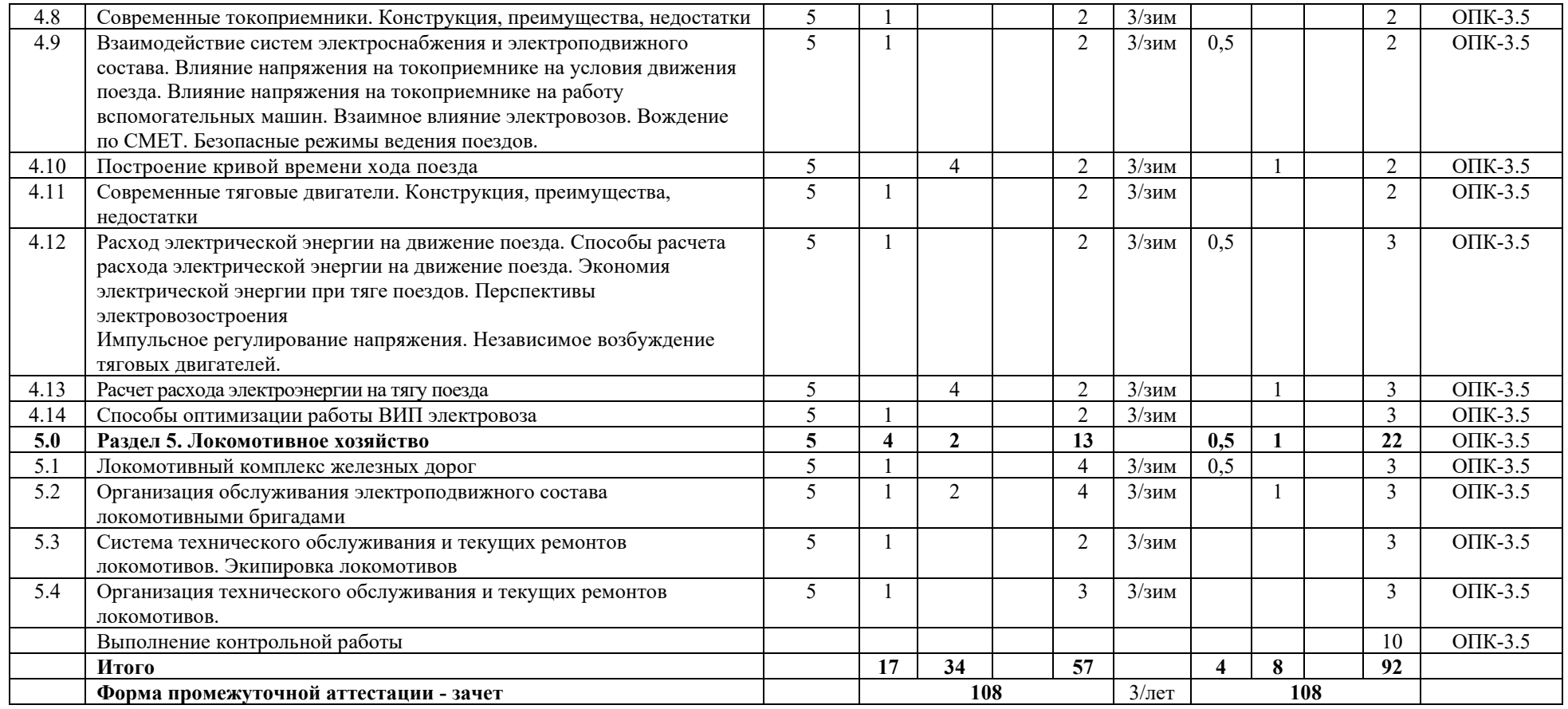

#### **5 ФОНД ОЦЕНОЧНЫХ СРЕДСТВ ДЛЯ ПРОВЕДЕНИЯ ТЕКУЩЕГО КОНТРОЛЯ УСПЕВАЕМОСТИ И ПРОМЕЖУТОЧНОЙ АТТЕСТАЦИИ ОБУЧАЮЩИХСЯ ПО ДИСЦИПЛИНЕ**

Фонд оценочных средств для проведения текущего контроля успеваемости и промежуточной аттестации по данной дисциплине представлен в приложении 1 к рабочей программе дисциплины и размещен в электронной информационно-образовательной среде КрИЖТ ИрГУПС, доступной обучающемуся через его личный кабинет.

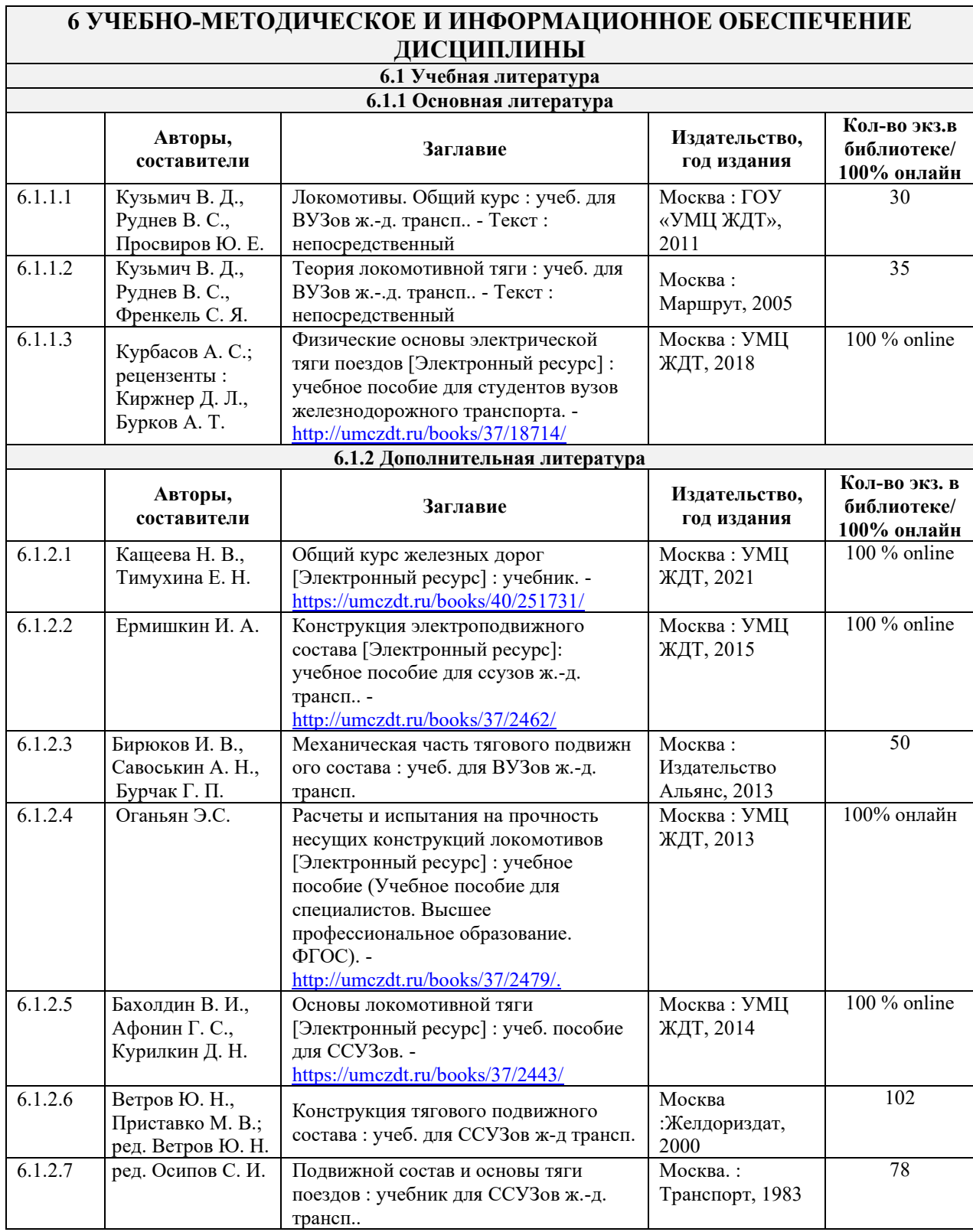

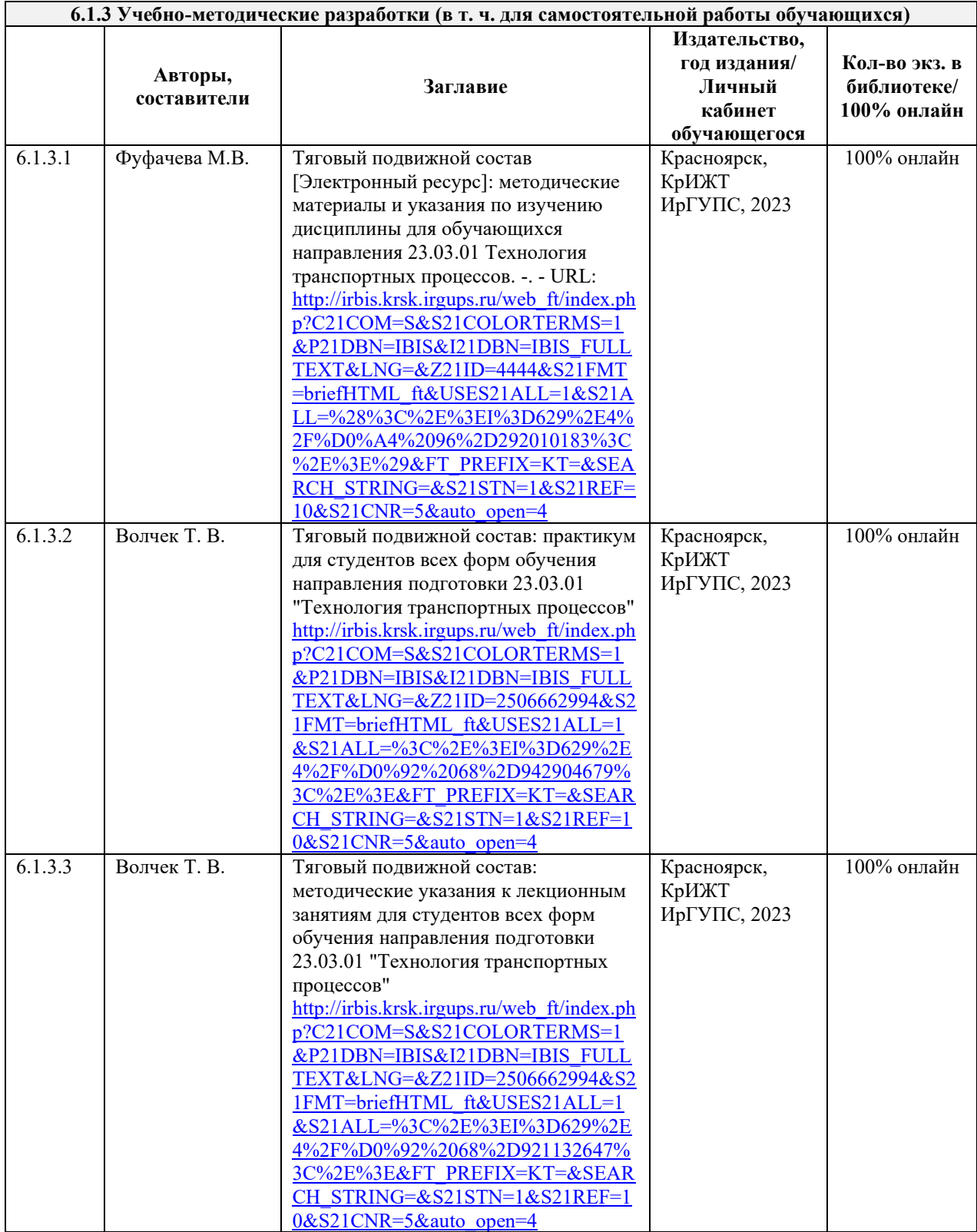

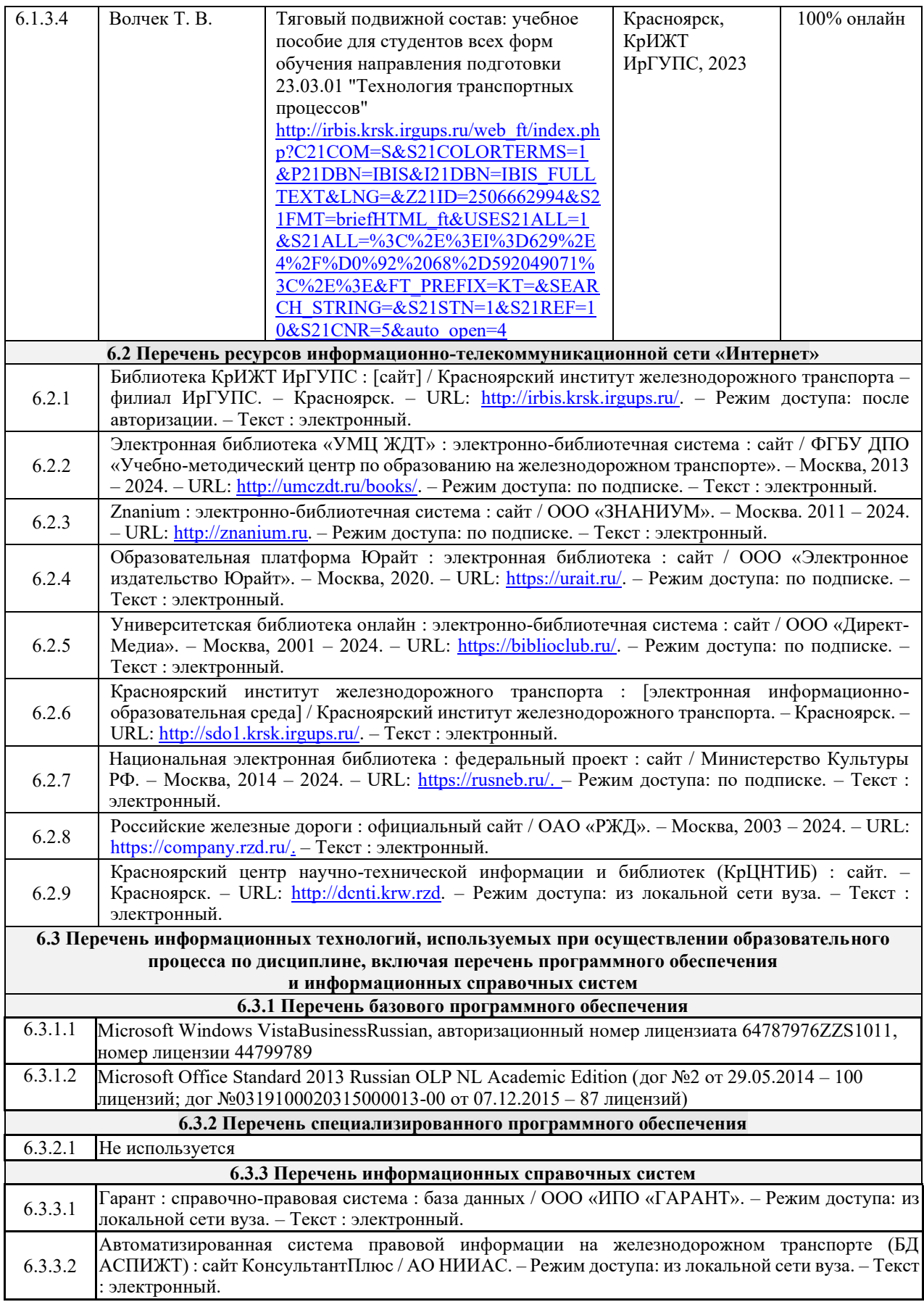

### **7 ОПИСАНИЕ МАТЕРИАЛЬНО-ТЕХНИЧЕСКОЙ БАЗЫ, НЕОБХОДИМОЙ ДЛЯ ОСУЩЕСТВЛЕНИЯ ОБРАЗОВАТЕЛЬНОГО ПРОЦЕССА ПО ДИСЦИПЛИНЕ**

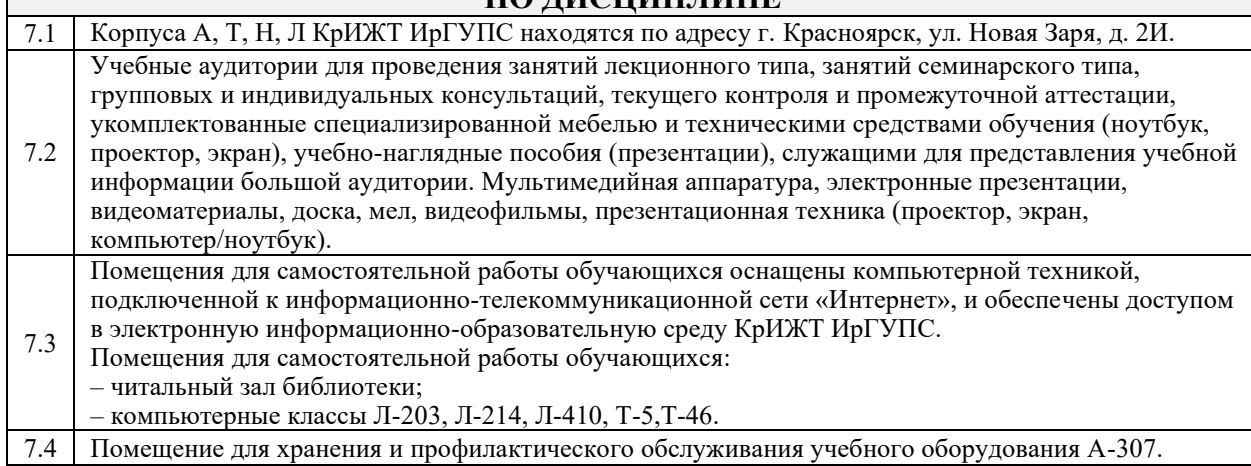

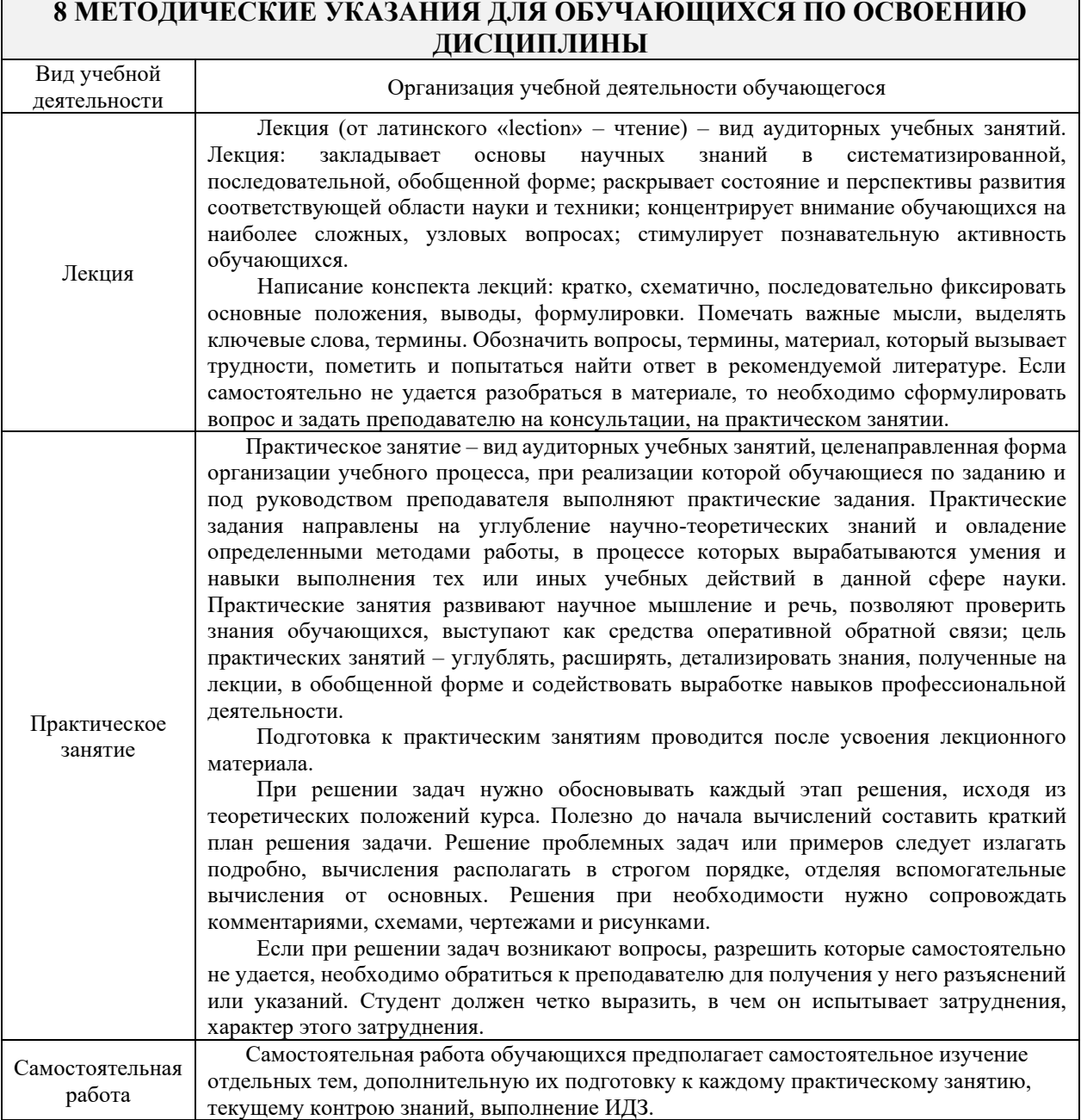

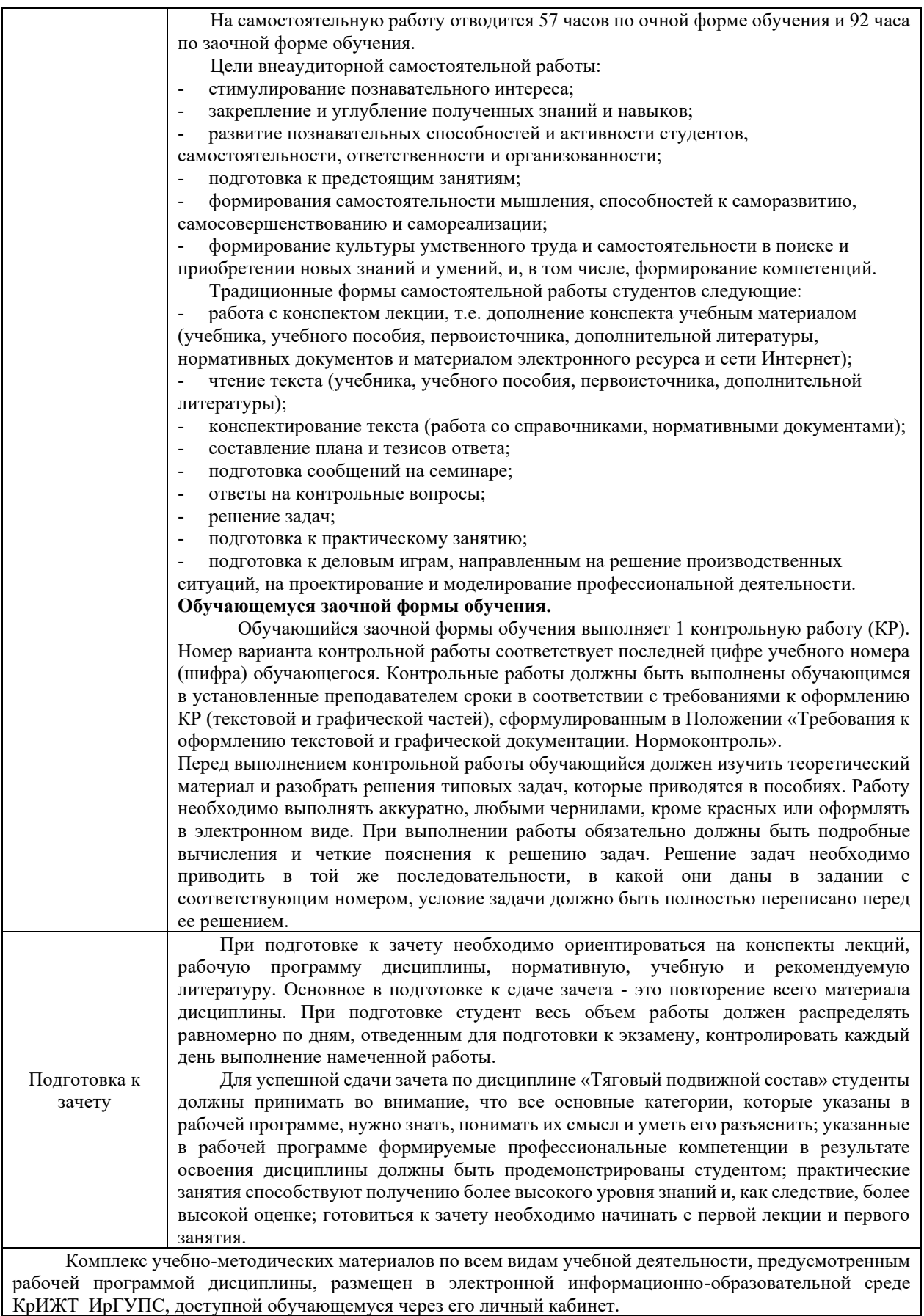

**Приложение 1 к рабочей программе Б1.О.38 Тяговый подвижной состав**

# **ФОНД ОЦЕНОЧНЫХ СРЕДСТВ для проведения текущего контроля успеваемости и промежуточной аттестации по дисциплине**

**Б1.О.38 Тяговый подвижной состав**

Фонд оценочных средств (ФОС) является составной частью нормативнометодического обеспечения системы оценки качества освоения обучающимися образовательной программы.

Фонд оценочных средств предназначен для использования обучающимися, преподавателями, администрацией Университета, а также сторонними образовательными организациями для оценивания качества освоения образовательной программы и уровня сформированности компетенций у обучающихся.

Задачами ФОС являются:

– оценка достижений обучающихся в процессе изучения дисциплины;

– обеспечение соответствия результатов обучения задачам будущей профессиональной деятельности через совершенствование традиционных и внедрение инновационных методов обучения в образовательный процесс;

– самоподготовка и самоконтроль обучающихся в процессе обучения.

Фонд оценочных средств сформирован на основе ключевых принципов оценивания: валидность, надежность, объективность, эффективность.

Для оценки уровня сформированности компетенций используется трехуровневая система:

– минимальный уровень освоения, обязательный для всех обучающихся по завершению освоения образовательной программы; дает общее представление о виде деятельности, основных закономерностях функционирования объектов профессиональной деятельности, методов и алгоритмов решения практических задач;

– базовый уровень освоения, превышение минимальных характеристик сформированности компетенций; позволяет решать типовые задачи, принимать профессиональные и управленческие решения по известным алгоритмам, правилам и методикам;

– высокий уровень освоения, максимально возможная выраженность характеристик компетенций; предполагает готовность решать практические задачи повышенной сложности, нетиповые задачи, принимать профессиональные и управленческие решения в условиях неполной определенности, при недостаточном документальном, нормативном и методическом обеспечении.

## **2. Перечень компетенций, в формировании которых участвует дисциплина.**

### **Программа контрольно-оценочных мероприятий. Показатели оценивания компетенций, критерии оценки**

Дисциплина «Тяговый подвижной состав» участвует в формировании компетенций: ОПК-3 Способен в сфере своей профессиональной деятельности проводить измерения и наблюдения, обрабатывать и представлять экспериментальные данные и результаты испытаний.

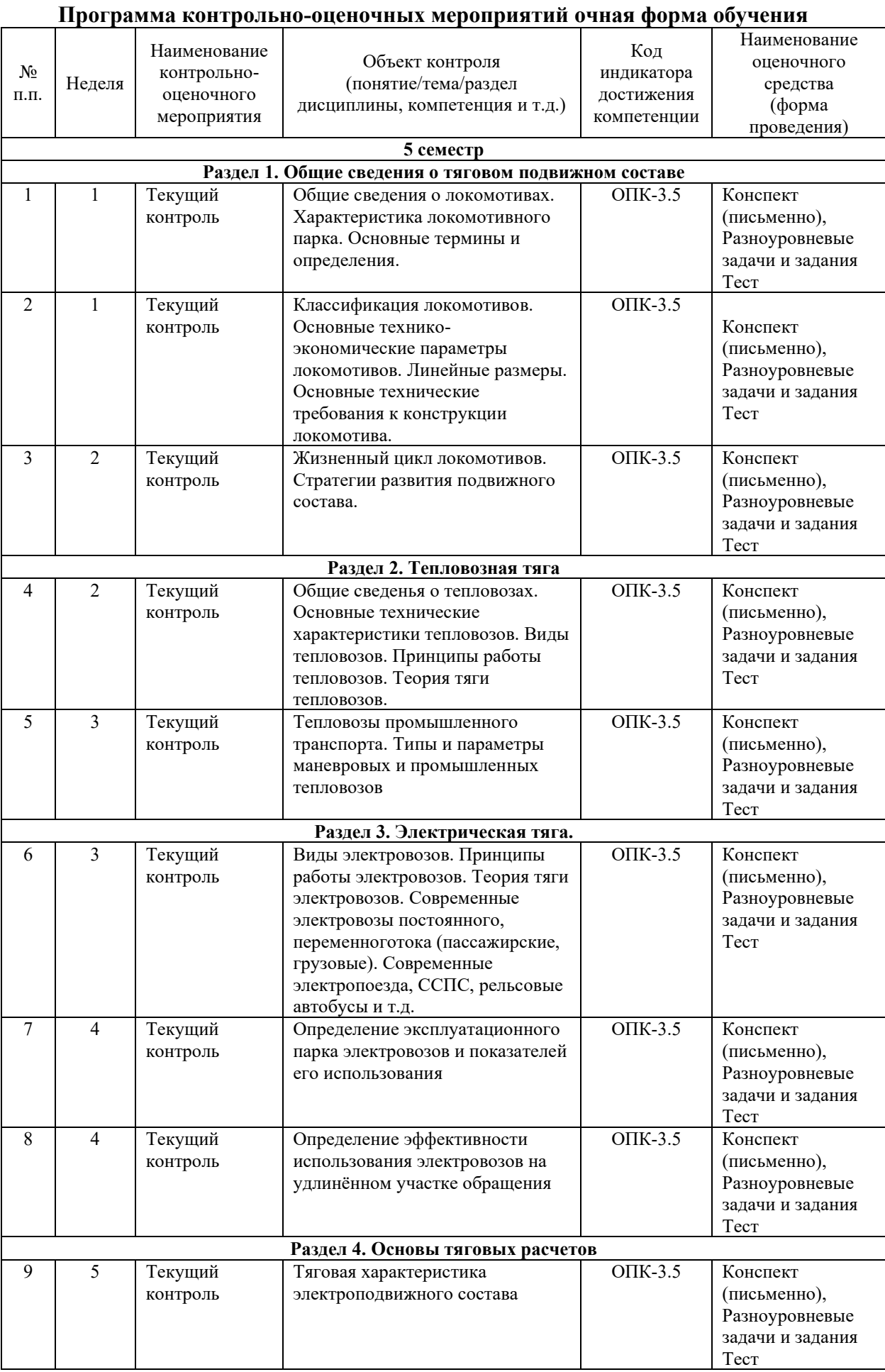

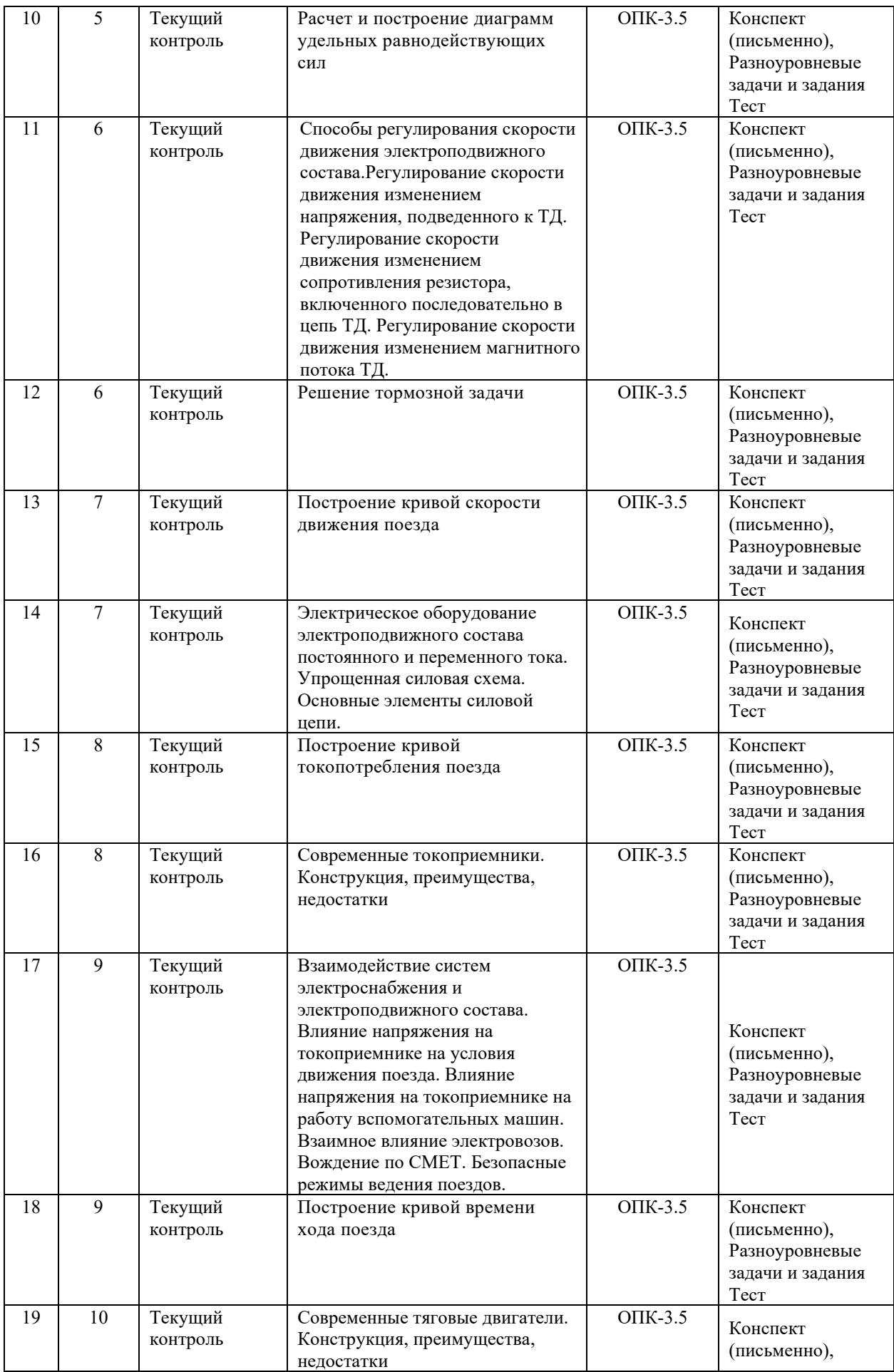

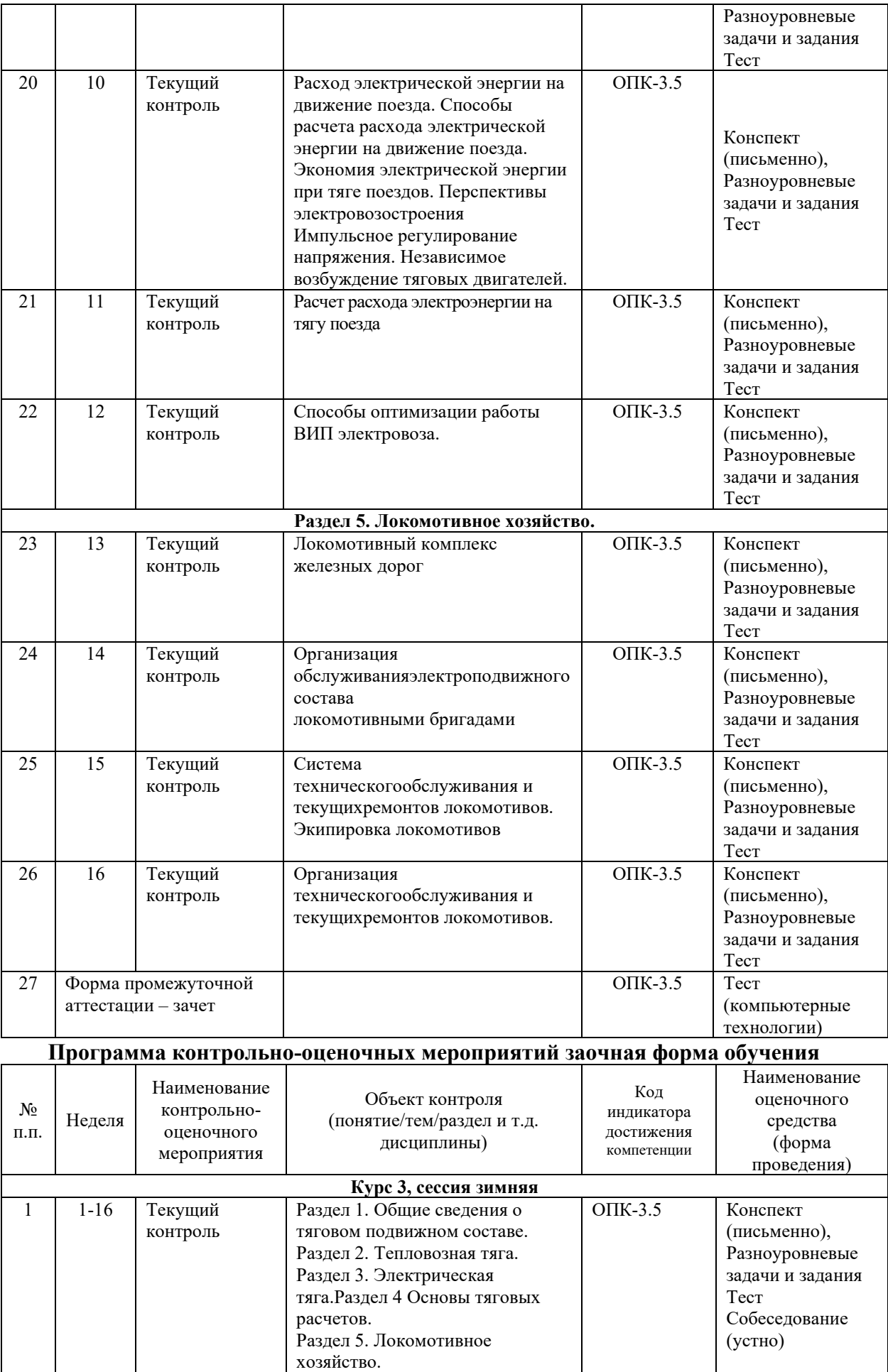

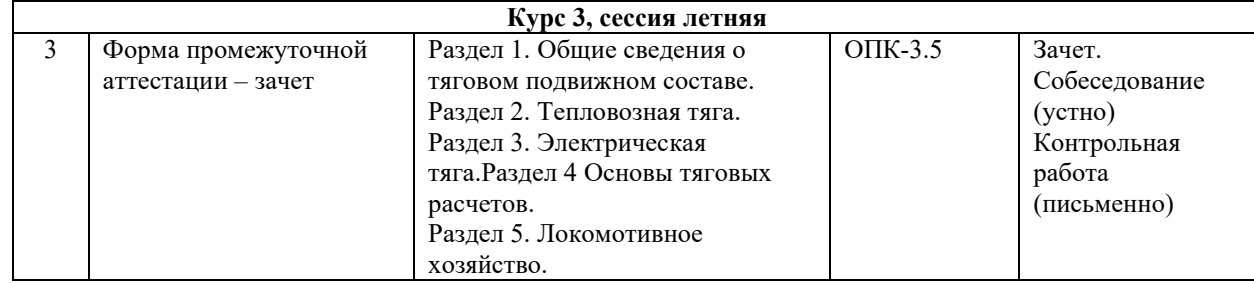

\*Форма проведения контрольно-оценочного мероприятия: устно, письменно, компьютерные технологии.

#### **Описание показателей и критериев оценивания компетенций. Описание шкал оценивания**

Контроль качества освоения дисциплины включает в себя текущий контроль успеваемости и промежуточную аттестацию. Текущий контроль успеваемости и промежуточная аттестация обучающихся проводятся в целях установления соответствия достижений обучающихся поэтапным требованиям образовательной программы к результатам обучения и формирования компетенций.

Текущий контроль успеваемости – основной вид систематической проверки знаний, умений, навыков обучающихся. Задача текущего контроля – оперативное и регулярное управление учебной деятельностью обучающихся на основе обратной связи и корректировки. Результаты оценивания учитываются в виде средней оценки при проведении промежуточной аттестации.

Для оценивания результатов обучения используется двухбалльная шкала: «зачтено», «не зачтено».

Перечень оценочных средств, используемых для оценивания компетенций, а также краткая характеристика этих средств приведены в таблице:

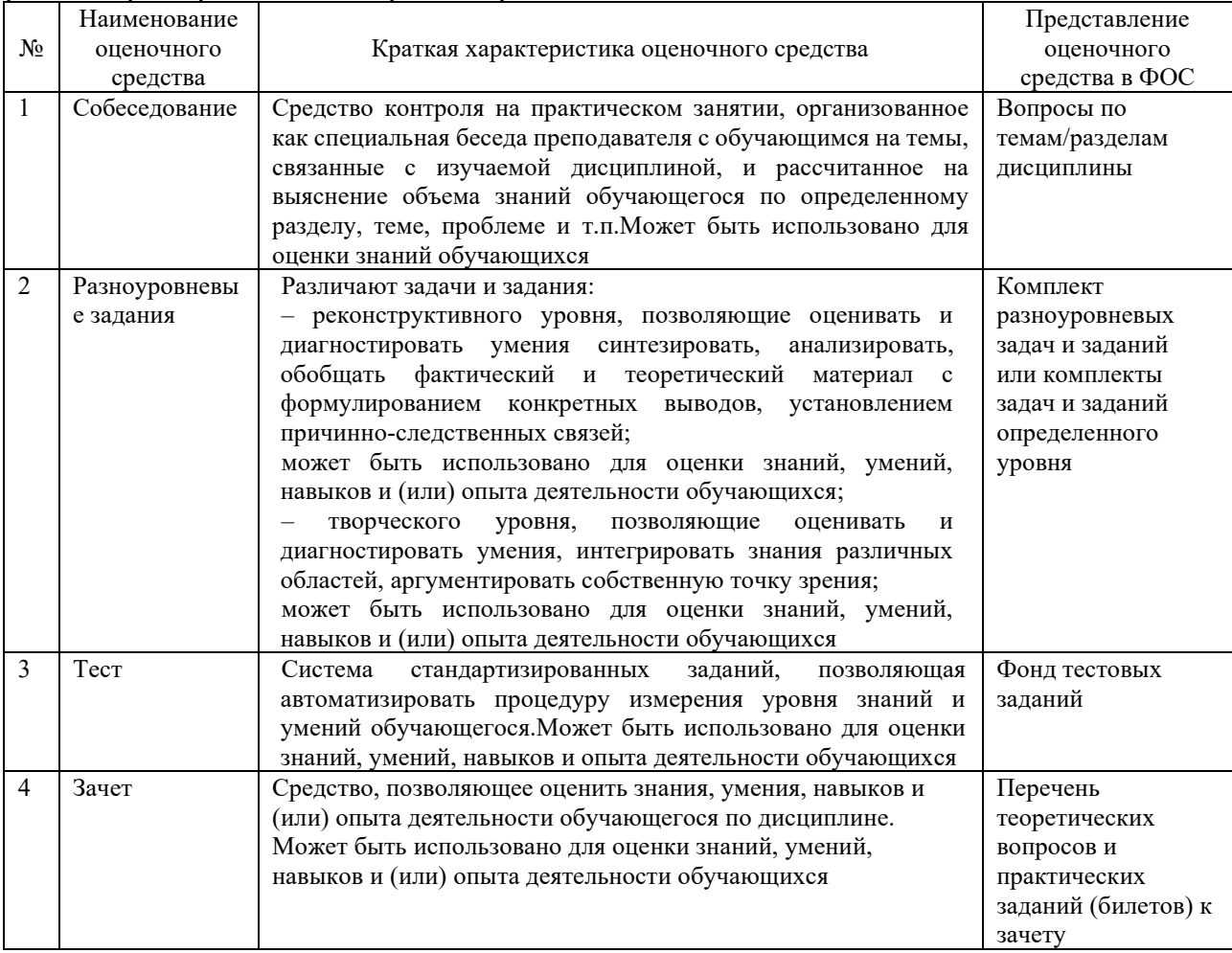

#### **Критерии и шкалы оценивания компетенций в результате изучения дисциплины при проведении промежуточной аттестации в форме зачета. Шкала оценивания уровня освоения компетенций**

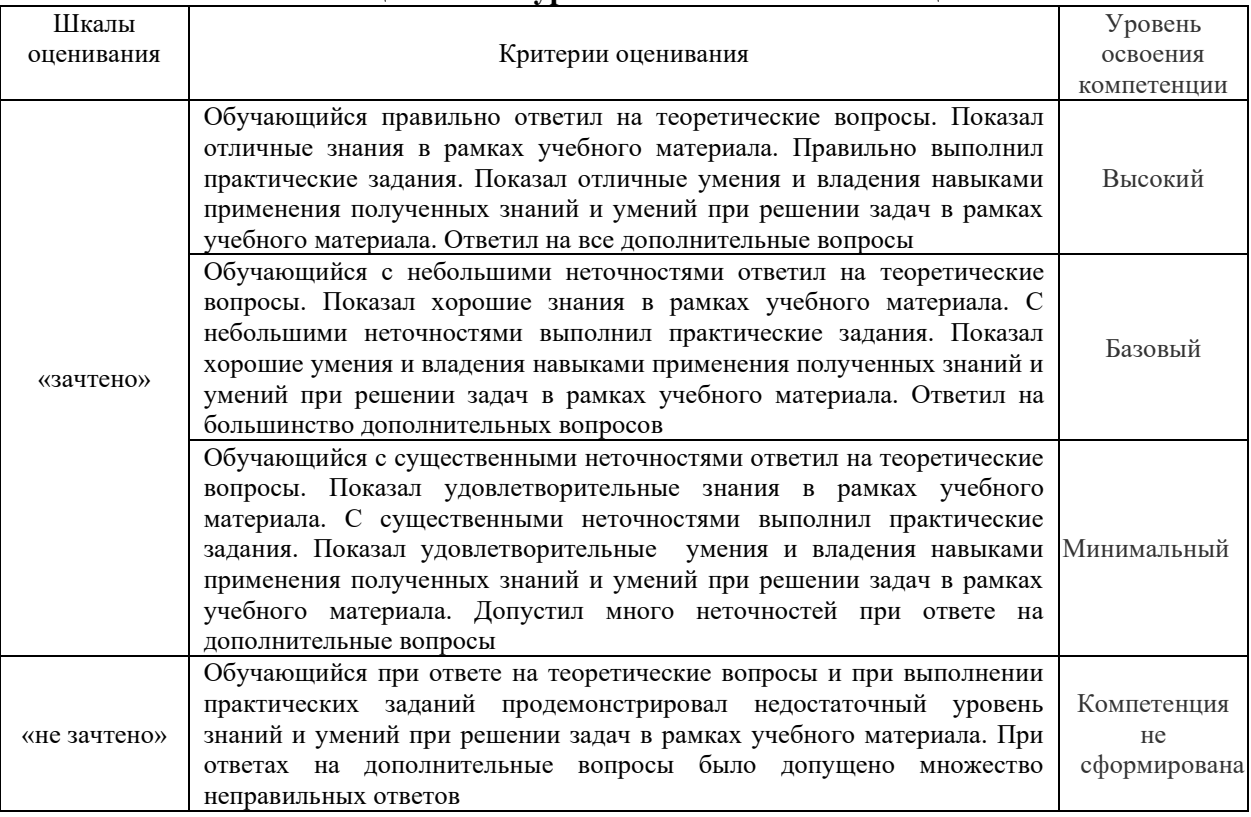

## **Критерии и шкалы оценивания результатов обучения при проведении текущего контроля успеваемости**

#### Собеседование

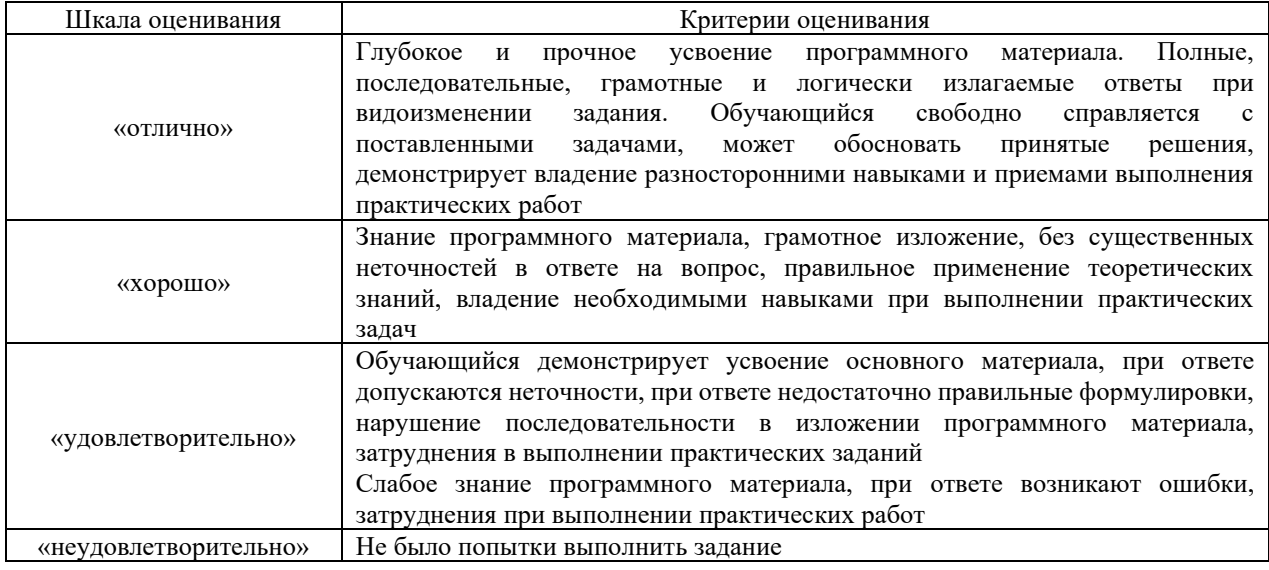

#### Задания реконструктивного уровня

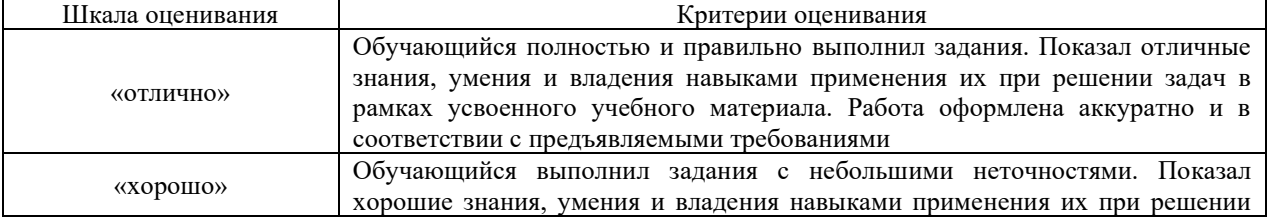

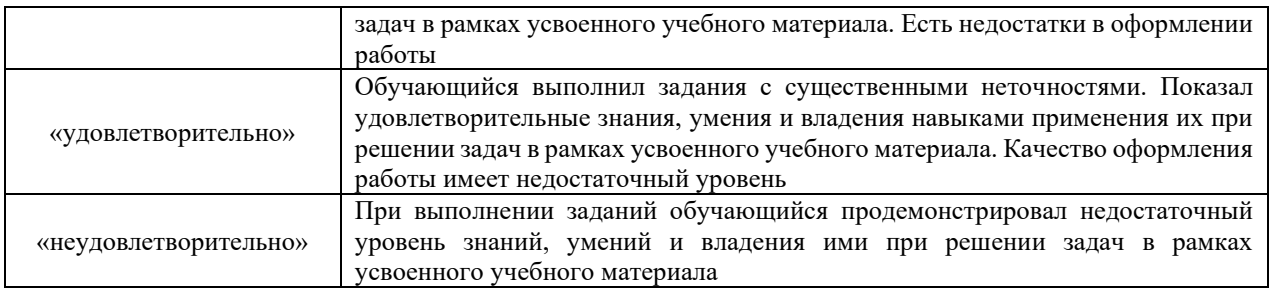

Тест

Результаты тестирования могут быть использованы при проведении промежуточной аттестации в форме зачета.

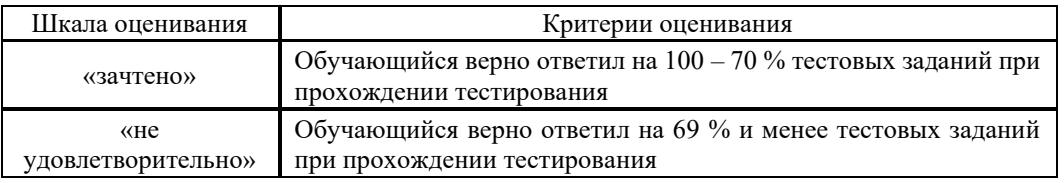

## **3 Типовые контрольные задания или иные материалы, необходимые для оценкизнаний, умений, навыков и (или) опыта деятельности, характеризующих этапы формирования компетенций в процессе освоения образовательной программы**

#### **3.1 Типовые вопросы для собеседования**

Образец типовых вопросов для собеседования

по теме: «Силы, действующие на поезд»

- 1. Силы, действующие на поезд.
- 2. Механизм образование силы тяги.
- 3. Силы сцепления колеса с рельсом.
- 4. Реализация сил сцепления.
- 5. Тормозные силы.
- 6. Механическое торможение.
- 7. Электрическое торможение: реостатное, рекуперативное.
- 8. Спрямление и приведение профиля пути.

Образец типовых вопросов для собеседования по теме: «Силы сопротивления движению поезда»

- 1. Силы сопротивления движению поезда.
- 2. Основное сопротивление движению поезда.

3. План и продольный профиль железнодорожной линии. Дополнительное сопротивление движению поезда

- 4. Расчет массы состава
- 5. Пассажирские и грузовые электровозы.

Образец типовых вопросов для собеседования

по теме: «Основное уравнение движения поезда»

- 1. Упрощенная математическая модель движущегося поезда.
- 2. Теоретическая основа уравнений движения поезда.
- 3. Анализ уравнения движения поезда.
- 4. Методы решения основного уравнения движения поезда.
- 5. Проверка массы состава.

#### Образец типовых вопросов для собеседования

по теме: «Тяговые двигатели (ТД) постоянного тока»

- 1. Основные элементы конструкции.
- 2. Принцип работы электродвигателя постоянного тока.
- 3. Нагревание тяговых двигателей.
- 4. Общие сведения о нагревании ТД.
- 5. Способы расчета нагревания и охлаждения ТД.
- 6. Основные показатели эффективности работы электровозов и локомотивных бригад.

#### Образец типовых вопросов для собеседования

по теме: «Характеристики электроподвижного состава»

- 1. Электромеханические характеристики на валу тягового двигателя (ТД).
- 2. Электромеханические характеристики ТД, отнесенные к ободам колес.
- 3. Тяговая характеристика ТД.
- 4. Тяговая характеристика электроподвижного состава.
- 5. Расчет и построение диаграмм удельных равнодействующих сил.
- 6. Современные электровозы постоянного тока (пассажирские, грузовые).

Образец типовых вопросов для собеседования

по теме: «Способы регулирования скорости движения электроподвижного состава»

- 1. Регулирование скорости движения изменением напряжения, подведенного к ТД.
- 2. Регулирование скорости движения изменением сопротивления резистора,

включенного последовательно в цепь ТД.

- 3. Регулирование скорости движения изменением магнитного потока ТД.
- 4. Решение тормозной задачи.
- 5. Современные электровозы переменного тока (пассажирские, грузовые)
- 6. Построение кривой скорости движения поезда
- 7. Современные электропоезда, ССПС, рельсовые автобусы и т.д.

#### Образец типовых вопросов для собеседования

по теме: «Электрическое оборудование электроподвижного состава постоянного и переменного тока»

- 1. Электрическое оборудование электроподвижного состава постоянного и переменного тока.
- 2. Упрощенная силовая схема.
- 3. Основные элементы силовой цепи.
- 4. Построение кривой токопотребления поезда.
- 5. Современные токоприемники.
- 6. Конструкция, преимущества, недостатки.

#### Образец типовых вопросов для собеседования

по теме: «Взаимодействие систем электроснабжения и электроподвижного состава»

- 1. Влияние напряжения на токоприемнике на условия движения поезда.
- 2. Влияние напряжения на токоприемнике на работу вспомогательных машин.
- 3. Взаимное влияние электровозов.
- 4. Вождение по СМЕТ.
- 5. Безопасные режимы ведения поездов.
- 6. Построение кривой времени хода поезда.
- 7. Современные тяговые двигатели.
- 8. Конструкция, преимущества, недостатки.

Образец типовых вопросов для собеседования по теме: «Расход электрической энергии на движение поезда»

- 1. Расход электрической энергии на движение поезда.
- 2. Способы расчета расхода электрической энергии на движение поезда.
- 3. Экономия электрической энергии при тяге поездов.
- 4. Перспективы электровозостроения.
- 5. Импульсное регулирование напряжения.
- 6. Независимое возбуждение тяговых двигателей.
- 7. Расчет расхода электроэнергии на тягу поезда.
- 8. Способы оптимизации работы ВИП электровоза.

#### **3.2 Перечень теоретических вопросов к зачету**

- 1. Механизм образования силы тяги
- 2. Электрическое торможение: реостатное, рекуперативное
- 3. Силы сцепления колеса с рельсом. Реализация сил сцепления
- 4. Электромеханические характеристики на валу тягового двигателя
- 5. Основное сопротивление движению поезда
- 6. Электромеханические характеристики тягового двигателя, отнесенные к ободу колеса
	- 7. План и продольный профиль железнодорожной линии
- 8. Регулирование скорости движения изменением напряжения, подведенного к тяговому двигателю
	- 9. Дополнительное сопротивление движению поезда

10. Регулирование скорости движения изменением сопротивления резистора, включенного последовательно в цепь тягового двигателя

11. Механическое торможение. Образование тормозной силы при механическом торможении

12. Регулирование скорости движения изменением магнитного потока тягового двигателя

- 13. Принцип работы электродвигателя постоянного тока
- 14. Теоретическая основа уравнения движения поезда
- 15. Основные элементы конструкции электродвигателя постоянного тока
- 16. Упрощенная силовая схема электроподвижного состава постоянного тока
- 17. Тяговая характеристика тягового двигателя
- 18. Взаимное влияние электровозов
- 19. Тяговая характеристика электроподвижного состава

20. Основные элементы силовой цепи электроподвижного состава постоянного

тока

- 21. Упрощенная математическая модель движущегося поезда
- 22. Влияние напряжения на токоприемнике на условия движения поезда
- 23. Анализ уравнения движения поезда
- 24. Упрощенная силовая схема электроподвижного состава переменного тока
- 25. Методы решения основного уравнения движения поезда
- 26. Упрощенная силовая схема электроподвижного состава переменного тока
- 27. Общие сведения о нагревании тяговых двигателей

28. Расчет и построение диаграммы удельных ускоряющих и замедляющих сил поезда в режимах тяги, выбега и торможения

- 29. Способы расчета нагревания и охлаждения тяговых двигателей
- 30. Решение тормозной задачи
- 31. Способы расчета расхода электрической энергии на движение поезда
- 32. Спрямление и приведение профиля пути
- 33. Экономия электрической энергии при тяге поездов
- 34. Импульсное регулирование напряжения
- 35. Влияние напряжения на токоприемнике на работу вспомогательных машин
- 36. Расчет и проверка массы поезда
- 37. Независимое возбуждение тяговых двигателей
- 38. Построение кривой скорости движения поезда
- 39. Теоретическая основа управления движения поезда
- 40. Построение кривой времени хода поезда
- 41. Построение кривой токопотребления поезда
- 42. Расчет расхода электрической энергии на тягу поездов
- 43. Проверка веса поезда по нагреванию тяговых двигателей

#### **3.3 Перечень типовых практических заданий к зачету**

- 1. Спрямление и приведение профиля пути
- 2. Анализ профиля пути. Выбор расчетного и скоростного подъемов
- 3. Расчет массы поезда
- 4. Проверка рассчитанной массы состава
- а) на вместимость поезда по длине приемоотправочных путей станции
- б) на возможность трогания с места
- в) на возможность преодоления скоростного подъема
- 5. Расчет и построение диаграмм удельных равнодействующих сил
- 6. Силы, действующие на поезд в режиме тяги
- 7. Силы, действующие на поезд в режиме холостого хода
- 8. Силы, действующие на поезд в режиме торможения
- 9. Решение тормозной задачи
- 10. Построение кривой скорости движения поезда
- 11. Построение кривой токопотребления поезда
- 12. Построение кривой времени хода поезда
- 13. Расчет расхода электроэнергии на тягу поезда

#### **3.4 Типовые контрольные задания для тестирования**

Фонд тестовых заданий по дисциплине содержит тестовые задания, распределенные по разделам и темам, с указанием их количества и типа.

Компьютерное тестирование обучающихся по темам используется при проведении текущего контроля знаний обучающихся и(или) промежуточной аттестации. Результаты тестирования при текущем контроле могут быть использованы при проведении промежуточной аттестации в виде зачета.

Тесты формируются из фонда тестовых заданий по дисциплине.

**Тест** (педагогический тест) – это система заданий – тестовых заданий возрастающей трудности, специфической формы, позволяющая эффективно измерить уровень знаний, умений, навыков и (или) опыта деятельности обучающихся.

**Тестовое задание (ТЗ)** – варьирующаяся по элементам содержания и по трудности единица контрольного материала, минимальная составляющая единица сложного (составного) педагогического теста, по которой испытуемый в ходе выполнения теста совершает отдельное действие.

**Фонд тестовых заданий (ФТЗ) по дисциплине** – это совокупность систематизированных диагностических заданий – тестовых заданий (ТЗ), разработанных по всем тематическим разделам (дидактическим единицам) дисциплины (прошедших апробацию, экспертизу, регистрацию и имеющих известные характеристики) специфической формы, позволяющей автоматизировать процедуру контроля.

**Типы тестовых заданий:**

ЗТЗ – тестовое задание закрытой формы (ТЗ с выбором одного или нескольких правильных ответов);

ОТЗ – тестовое задание открытой формы (с конструируемым ответом: ТЗ с кратким регламентируемым ответом (ТЗ дополнения); ТЗ свободного изложения (с развернутым ответом в произвольной форме).

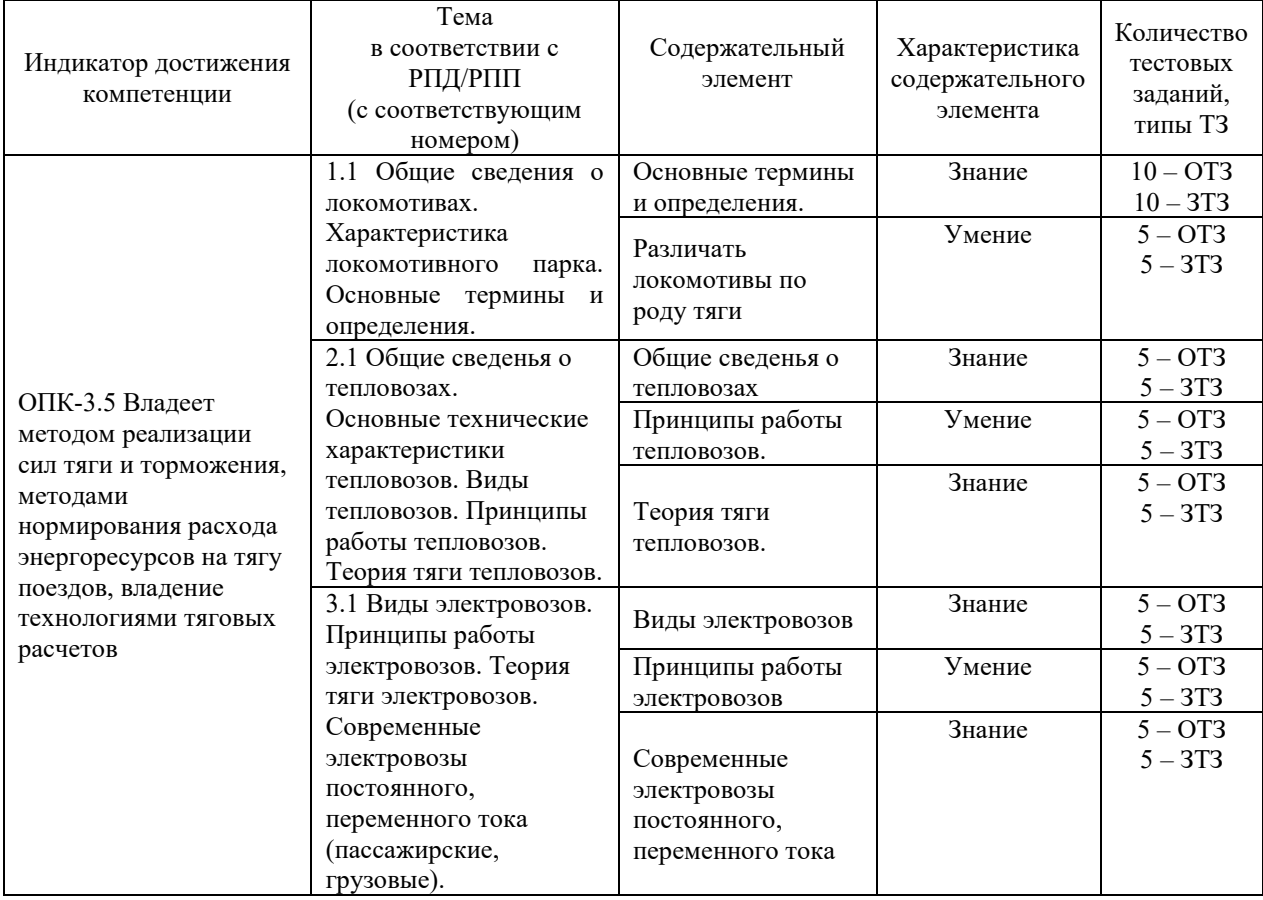

Структура фонда тестовых заданий по дисциплине «Тяговый подвижной состав»

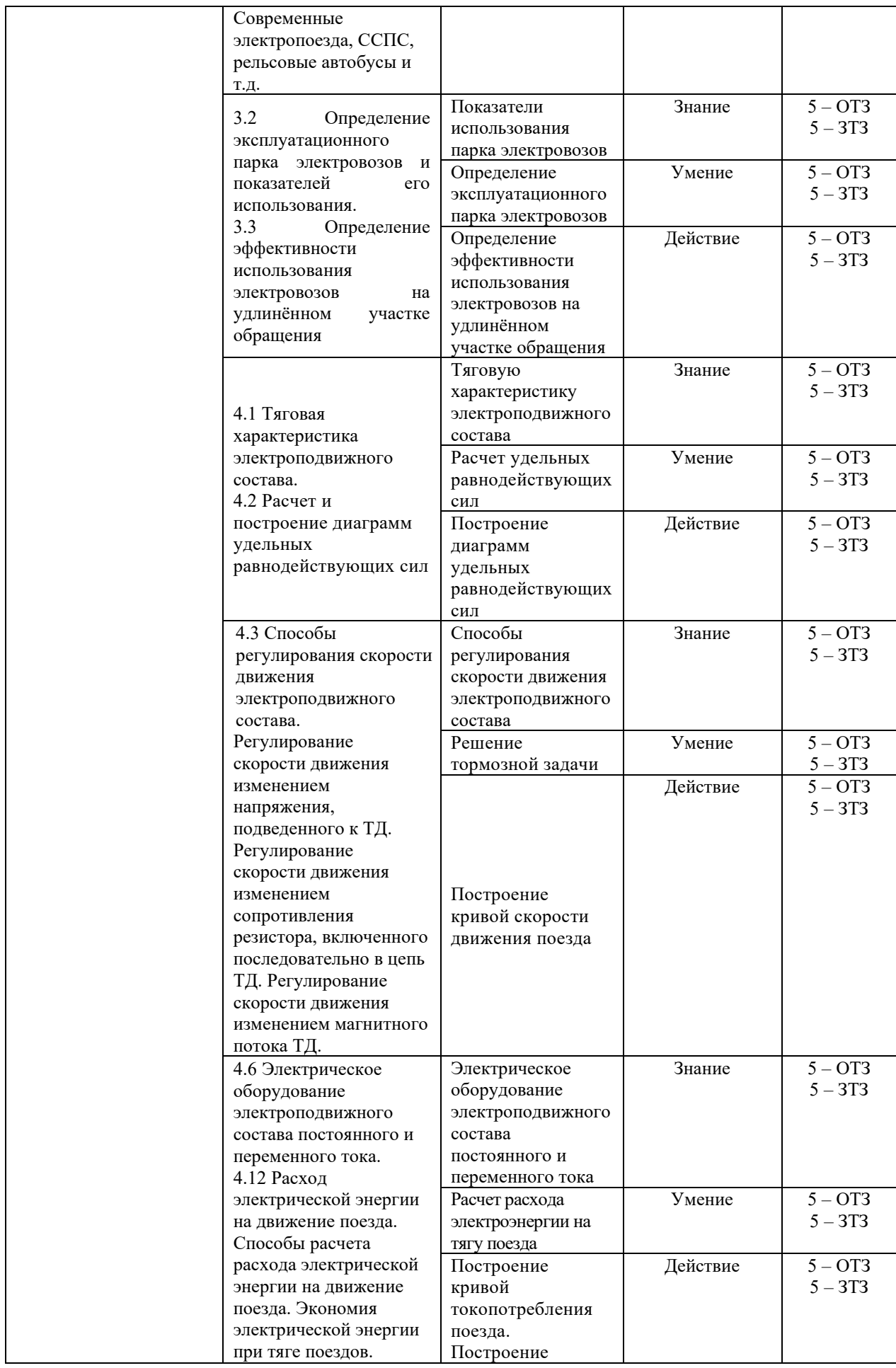

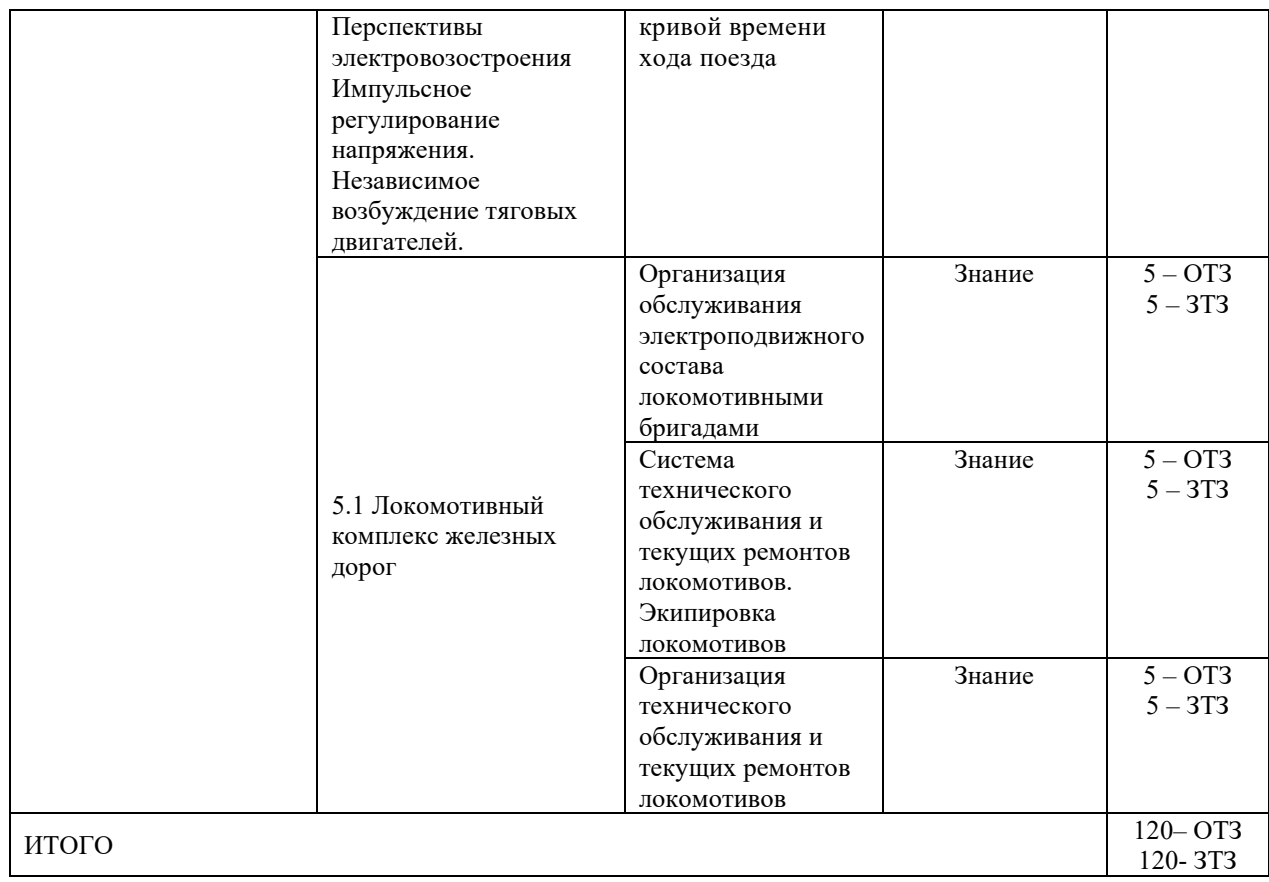

Полный комплект ФТЗ хранится в электронной информационно-образовательной среде КрИЖТ ИрГУПС и обучающийся имеет возможность ознакомиться с демонстрационным вариантом ФТЗ.

Ниже приведен образец типового варианта итогового теста, предусмотренного рабочей программой дисциплины.

> Образец типового варианта итогового теста, предусмотренного рабочей программой дисциплины

*Какие локомотивы по роду службы являются магистральными?*

+грузовые;

маневровые;

+пассажирские.

*Какие локомотивы являются автономными?*

+ паровоз;

электровоз;

 $+$  тепловоз.

паровоз;

+ электровоз;

тепловоз ТГМ 6.

*Какие двигатели внутреннего сгорания устанавливаются на тепловозах?* карбюраторные;

+ дизели.

*За счет чего происходит воспламенение топлива в цилиндрах дизеля?* за счет электрической искры;

+ за счет высокой температуры сжатого воздуха в цилиндре.

*Разместите в правильной последовательности такты 4-х тактного дизеля?*

3 — горение и расширение газов;

1 — наполнение (впуск воздуха в цилиндр);

4 — выпуск отработавших газов;

2 — сжатие.

*Какие тяговые электродвигатели преимущественно применяются на локомотивах?*

переменного тока с частотным регулированием;

постоянного тока с независимым возбуждением;

+ постоянного тока с последовательным возбуждением.

*На каком этапе получения и передачи электроэнергии к электровозу происходят наибольшие ее потери?*

+ электростанция (тепловая, атомная);

повышающий трансформатор;

линии электропередач;

 $\overline{\phantom{a}}$ 

тяговые районные подстанции;

контактная сеть;

электродвигатели *электровоза.*

*Какое напряжение в контактной сети при электрификации на постоянном токе?*

 $+3000 B$ .

*Электрический ток, пройдя электродвигатели электровоза, куда направляется для замыкания электрической цепи?*

\_\_\_\_\_\_\_\_\_\_\_\_\_\_\_\_\_\_\_\_\_\_; + на тяговую подстанцию.

*У каких локомотивов зависимость силы тяги от скорости подчиняется гиперболическому закону?*

 $+$  v тепловоза.

*Какой из двух подъемов железнодорожного участка следует считать за расчетный?*

9%<sup>о</sup> длиной 1500 м (перед подъемом имеются площадки и спуски);

 $+ 7\%$ <sub>о</sub> длиной 6000 м (перед подъемом имеются площадки и спуски).

*При каком виде тяги пропускная способность участка возрастает?*

+ электрическая.

*Расчетная скорость (скорость продолжительного режима) у каких локомотивов больше?*

+ у электровозов.

*В чем измеряется вес локомотива, вагона?*

\_\_\_\_\_\_\_\_\_\_\_\_\_\_\_\_\_\_\_; + в кНьютонах (кН).

\_\_\_\_\_\_\_\_\_\_\_\_\_\_\_\_\_\_\_\_\_\_\_;

*Какова единица измерения удельных сил, которые используют при тяговых расчетах для определения полных сил, действующих на поезд?*

 $+H/kH$ .

*Какие силы сопротивления движению поезда относятся к основному сопротивлению?*

сопротивление в кривых;

+ сопротивление трения в буксовых подшипниках;

+ сопротивление от проскальзывания колес по рельсам из-за возможной разницы в диаметрах колес;

сопротивление от ненормальных погодных условий;

+ сопротивление от трения качения колес по рельсам;

сопротивление от подъемов;

+ сопротивление воздушной среды;

+ сопротивление от ударов на стыках и неровностях пути.

*При расчетах массы состава ее величина определяется из условия прохождения поездом самого трудного подъема на участке без ущерба для надежности локомотива. При каком условии будет обеспечиваться надежность локомотива?*

 $+ F_{\kappa p} = W$  (Расчетная сила тяги равна силам сопротивления, поезд движется равномерно);  $F_{\text{KD}}$  < W (Поезд движется замедленно, увеличивая силу тяги, пока достигнет равенства  $F_{K}=W$ ).

*При расчете времени движения по участку какую максимально- допустимую скорость следует принимать для расчетов?*

конструкционную;

скорость движения, утвержденную приказами МПС и дороги;

максимально допустимую скорость по тормозам;

+ наименьшую из перечисленных.

*У каких тормозных колодок величина коэффициент трения больше и он меньше зависит от скорости?*

+ у композиционных.

*При каких колодках сила прижатия их к колесам больше?*

*\_\_\_\_\_\_\_\_\_\_\_\_\_\_\_\_\_\_\_* + при чугунных;

> *Как правильно проставляется размерность тормозного коэффициента?*  $+ - \kappa H/\kappa H$ ;

*Какова длина тормозного пути на спусках круче 6 %, устанавливаемая приказом ?*  $+1200M$ .

*Существует понятие «техническая» и «участковая» скорости, если поезд имеет стоянки на промежуточных станциях, какая из них больше?*

+ техническая.

*Какой из перечисленных способов обслуживания поездов локомотивами считается прогрессивным?*

петлевой;

плечевой;

+ кольцевой.

*Какое максимальное время непрерывной работы локомотивных бригад* 

*допустимо?* 4-5 часов;

 $+ 6 - 7$  часов:

8-10 часов.

*В чем измеряется производительность локомотива?*

в тоннах перевезенного груза;

в тонно-км. Нетто;

+ в тонно-км. Брутто.

*Что принимают за измеритель работы локомотива?*

100 ткм. Брутто;

1000 ткм. Брутто;

 $+ 10000$  ткм. Брутто.

*Все ли локомотивы (эксплуатируемые, находящиеся в ремонте, в запасе, в резерве дороги) включаются в инвентарный парк депо?*

+ все без исключения.

*Затормозятся ли части поезда при его разрыве (при обрыве автосцепки, разъединении рукавов тормозной магистрали)?*

\_\_\_\_\_\_\_\_\_\_\_\_\_\_\_\_\_\_\_+ затормозятся;

## **4. Методические материалы, определяющие процедуру оценивания знаний, умений, навыков и (или) опыта деятельности, характеризующих этапы формирования компетенций**

В таблице приведены описания процедур проведения контрольно-оценочных мероприятий и процедур оценивания результатов обучения с помощью оценочных средств в соответствии с рабочей программой дисциплины/практики.

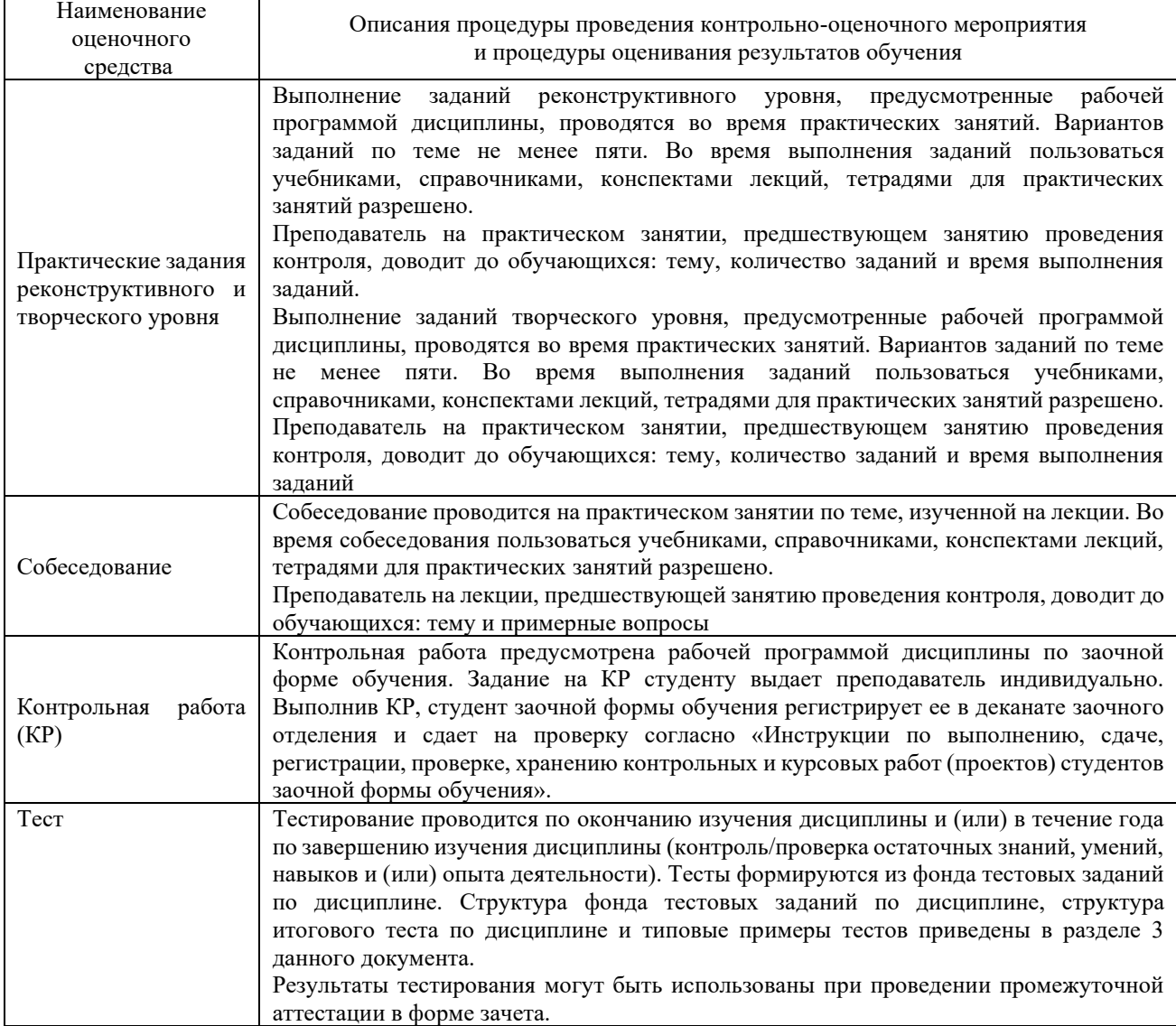

Для организации и проведения промежуточной аттестации (в форме зачета) составляются типовые контрольные задания или иные материалы, необходимые для оценки знаний, умений, навыков и (или) опыта деятельности, характеризующих этапы формирования компетенций в процессе освоения образовательной программы:

– перечень теоретических вопросов к зачету для оценки знаний;

– перечень типовых простых практических заданий к зачету для оценки умений;

– перечень типовых практических заданий к зачету для оценки навыков и (или) опыта деятельности.

Перечень теоретических вопросов и перечни типовых практических заданий разного уровня сложности к зачету обучающиеся получают в начале семестра через электронную информационно-образовательную среду КрИЖТ ИрГУПС (личный кабинет обучающегося).

#### **Описание процедур проведения промежуточной аттестации в форме зачета и оценивания результатов обучения**

При проведении промежуточной аттестации в форме зачета преподаватель может воспользоваться результатами текущего контроля успеваемости в течение семестра. Оценочные средства и типовые контрольные задания, используемые при текущем контроле, позволяют оценить знания, умения и владения навыками/опытом деятельности обучающихся при освоении дисциплины. С целью использования результатов текущего контроля успеваемости, преподаватель подсчитывает среднюю оценку уровня сформированности компетенций обучающегося (сумма оценок, полученных обучающимся, делится на число оценок).

## **Шкала и критерии оценивания уровня сформированности компетенций в результате изучения дисциплины при проведении промежуточной аттестации в форме зачета по результатам текущего контроля**

#### **(без дополнительного аттестационного испытания)**

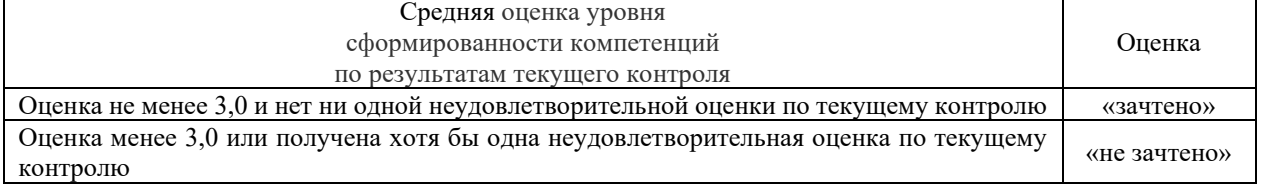

Если оценка уровня сформированности компетенций обучающегося не соответствует критериям получения зачета без дополнительного аттестационного испытания, то промежуточная аттестация в форме зачета проводится в форме тестирования по перечню теоретических вопросов и типовых практических задач (при использовании компьютерных технологий). Промежуточная аттестация в форме зачета с проведением аттестационного испытания в форме тестирования проходит на последнем занятии по дисциплине.

## Лист регистрации дополнений и изменений рабочей программы дисциплины

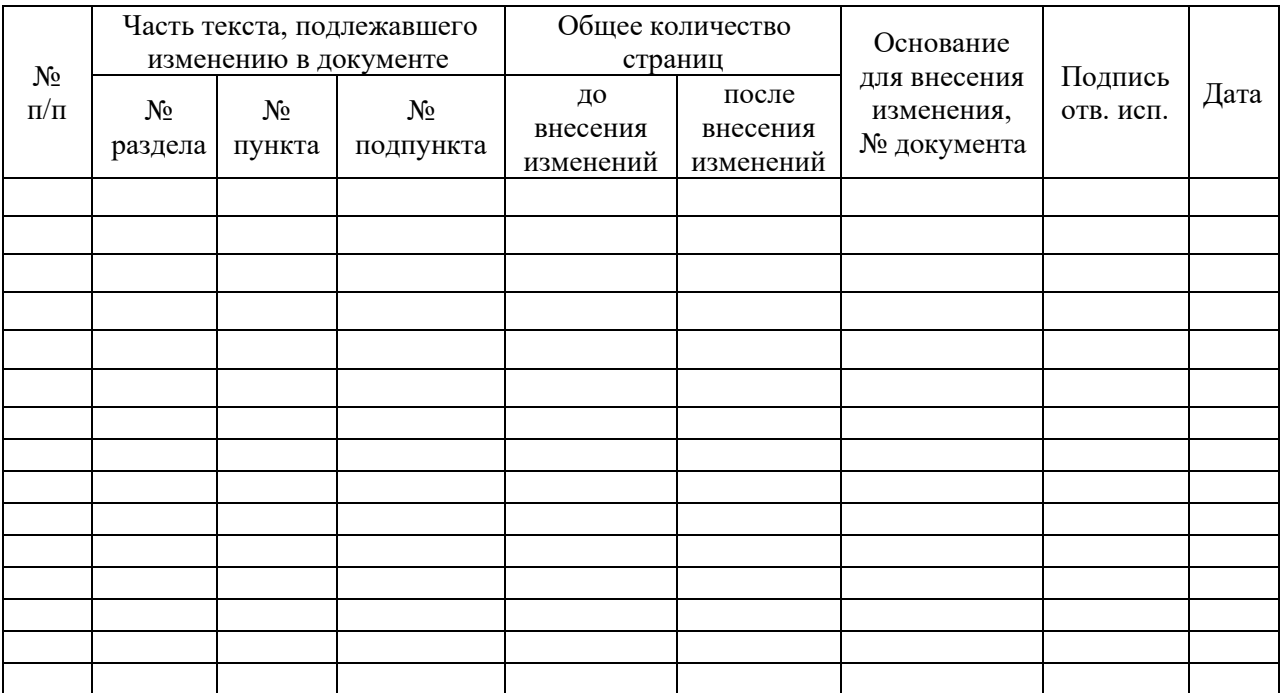